## SAP ABAP table CRMC\_IPM\_IP\_PGR {Customizing table for contract tree paging}

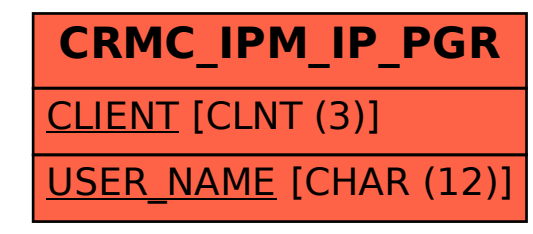